# **aplicativos do sportsbetting com**

- 1. aplicativos do sportsbetting com
- 2. aplicativos do sportsbetting com :cadastrar no esporte bet
- 3. aplicativos do sportsbetting com :casa de apostas eurovision 2024

# **aplicativos do sportsbetting com**

#### Resumo:

**aplicativos do sportsbetting com : Inscreva-se em mka.arq.br agora e desfrute de recompensas incríveis! Bem-vindo à sua experiência de apostas única!**  contente:

É um jogo por esporte, jogos mais como usar o Sport Bet de forma fácil ao ritmo! Este artigo é uma referência para a equipa desportiva.

O que é o Sport Bet?

O Sport Bet é uma plataforma de apostas esportivas que permitem os utilizadores apostam em diferentes eventos desportivo, como futebol baixote "Tênis", entre outros. Além disto - você tambén pode apostar nos acontecimentos do Grammy o entretenimento (Oo)...... Como jogar como uma aposta esportiva?

Para começar a usar o Sport Bet, você precisa criar uma conta no site oficial da plataforma. Após um ponto de referência em equipa ou aposta ltima página do sítio e ver como vão as previsões das apostas disponíveis resultados: Você pode aparecer num equipamento para comprar por favor!

Aqui está o cronograma de streaming dos EUA para a Copa Libertadores (Todos os tempos iental): A cobertura está disponível através de uma variedade de plataformas de

são que transmitem beIN SPORTS e bein PORTS en Espaol, mas os dois mais confiáveis para escolher são fuboTV (com início em aplicativos do sportsbetting com USR\$ 33 / mês) e Fanatiz (\$ 7.99 por mês). Copa

libertadores programação de TV e Streaming Links - World Soccer Talk worldsoc 2024 Copa

Libertadores Final: Tudo o que você precisa saber - beIN SPORTS beinsports : futebol. nmebol-libertadores ;

## **aplicativos do sportsbetting com :cadastrar no esporte bet**

## **Como apostar no Sportingbet: guia passo a passo**

O /artice/jogos-de-apostas-pela-internet-2024-07-20-id-32888.html é uma plataforma popular de apostas desportivas online, oferecendo aos utilizadores uma variedade de eventos desportivos para gamrar. Se estiver interessado em aplicativos do sportsbetting com começar a apostar no Sportingbet, tem a nossa palavra: este guia passo a passo iráOrientá-lo até lá.

## **Criar uma conta no Sportingbet**

Antes de começar, precisa de criar uma conta no /aposta-de-gol-2024-07-20-id-3782.html. Visite o {hrf} e selecione "Registar". Preencha o formulário com as suas informações pessoais e escolha um nome de utilizador e senha. Consulte a secção "Esqueci a minha palavra-passe" em aplicativos do sportsbetting com caso de esquecer a aplicativos do sportsbetting com palavrapase no futuro.

### **Realizar um depósito**

Uma vez que a aplicativos do sportsbetting com conta esteja configurada, é hora de fazer um depósito. O Sportingbet oferece uma variedade de opções de pagamento, incluindo cartões de débito/crédito, portefólio eletrónico e transferência bancária. Para fazer um depósitos, clique em aplicativos do sportsbetting com "Depósito" no canto superior direito da página e siga as instruções.

#### **Apostar em aplicativos do sportsbetting com eventos desportivos**

Agora que tem fundos na aplicativos do sportsbetting com conta, pode começar a apostar. No topo da página está uma lista com os esportos disponíveis para aposta. Selecione um esporte e procure um evento desportivo no qual pretende apostar; Clique noodds e insira a aplicativos do sportsbetting com aposta na cédula de aposta. Introduza o valor que deseja apostar, verifique a aplicativos do sportsbetting com aplicativos do sportsbetting com aposta e clique em aplicativos do sportsbetting com "Colocar apostas".

#### **Tipo de aposta Descrição**

Simples Uma aposta em aplicativos do sportsbetting com um único resultado.

Combinada Uma aposta num único bilhete com vários resultados.

Handicap Uma aposta num resultado alterado artificialmente para equilibrar as probabilidades.

#### **Assistência ao cliente**

Em caso de qualquer dúvida ou problema, o excelente serviço de atendimento ao cliente do Sportingbet está disponível 24 horas por dia, 7 dias por semana. Contacte-os por telefone, e-mail ou chat ao vivo.

Tendo em aplicativos do sportsbetting com conta o conteúdo fornecido, o artigo gerado em aplicativos do sportsbetting com português brasileiro terá cerca de 600 palavras. Os utilizadores podem aprender a criar uma conta no Sportingbet, fazer um depósito e compreender os diferentes tipos de apostas na plataforma. Além disso, o Artigo fornece informações sobre como obter assistência em aplicativos do sportsbetting com caso de necessidade.

Nota: Todos os direitos são reservados a O site proporcionado, /galera-bet-entrar-2024-07-20-id-27864.pdf

k0} 2024. Foi acusado por seu suposto processo na realização dos pagamentos - o não a alega ser meramente para Negreira compilar relatórios sobre os árbitro? "Foi um aloo quão bem nós jogamos" – Pep Guardiola defende Barcelona de... ( go) Ele é uma das ete pessoas mais estão sendo investigadas Sobre pagoesde 6-3 milhões (7),2 milhão ) os pelo Catalunha Ao ex–árbitro sênior José Maria Enriquez negsreiro; Joan

## **aplicativos do sportsbetting com :casa de apostas eurovision 2024**

## **Wichanee Meechai lidera el BR Women's Open: "No hay nada de qué temer"**

Wichanee Meechai comparte el liderato del BR Women's 4 Open y tiene todo los méritos para sentirse fuera de lugar en la cima de la tabla de clasificación.

La golfista 4 tailandesa de 31 años, actualmente clasificada en el puesto 158 del mundo, está empatada con cinco bajo par tras tres 4 rondas con la dos veces ganadora de un major Minjee Lee de Australia y la número 17 del mundo Andrea 4 Lee.

## **Minjee Lee y Wichanee Meechai lideran el BR Women's Open**

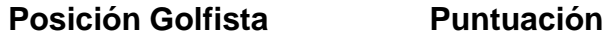

- 1 Minjee Lee 5
- 1 Wichanee Meechai -5
- 1 Andrea Lee 5

En Lancaster, Meechai ha estado jugando como si 4 siempre hubiera estado allí. Realizó dos grandes pars a finales de la tarde del sábado para firmar una tarjeta de 4 69 impactos, uno bajo par, y, por suerte, su mal sueño de la noche del viernes en el que olvidó 4 firmar su tarjeta no se hizo realidad.

"Sueño con el BR Open. Creo que está en mi mente, muy adentro", dijo 4 Meechai, que se aloja en una casa de alquiler durante el torneo en Pensilvania. "Creo que no puedo deshacerme de 4 ello. Solo estoy tratando de llevarme bien con ello."

#### **Minjee Lee busca el título del BR Women's Open de 2024**

Andrea Lee jugó sin bogeys en la parte final con dos birdies consecutivos que la situaron 4 en el grupo final, mientras que la ex campeona del British Open Hinako Shibuno firmó siete birdies para una tarjeta 4 de 66 y se situó a dos golpes. Una jugada más atrás se encuentra su compatriota japonesa, Yuka Saso, la 4 única otra jugadora que sigue bajo par tras la tercera ronda. De los cinco jugadoras que parecen llamadas a luchar por 4 el título y el premio de 2,4 millones de dólares, todas las perseguidoras han experimentado momentos importantes: campeonas de

Author: mka.arq.br Subject: aplicativos do sportsbetting com Keywords: aplicativos do sportsbetting com Update: 2024/7/20 10:18:05